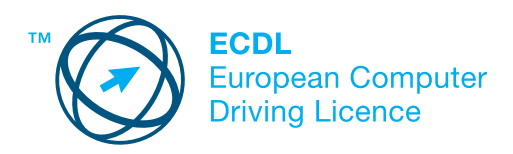

## **MODUL 4**

## **- TABELARNE KALKULACIJE -**

Nastavni program za Modul 4 je osnova za praktični test.

## **CILJEVI MODULA:**

Od kandidata se zahteva razumevanje osnova tabelarnih kalkulacija i sposobnost korišćenja aplikacija za tabelarne kalkulacije na računaru. Potrebno je uraditi zadatke vezane za kreiranje, formatiranje, izmenu i korišćenje radnih listova i radnih knjiga\* ogranićenog obima, kao i u vezi sa njihovom distribucijom. Kandidat treba da primenjuje standardne matematičke i logičke formule, uz upotrebu osnovnih formula i funkcija, kao i da demostrira svoje sposobnosti u kreiranju i oblikovanju dijagrama i grafikona.

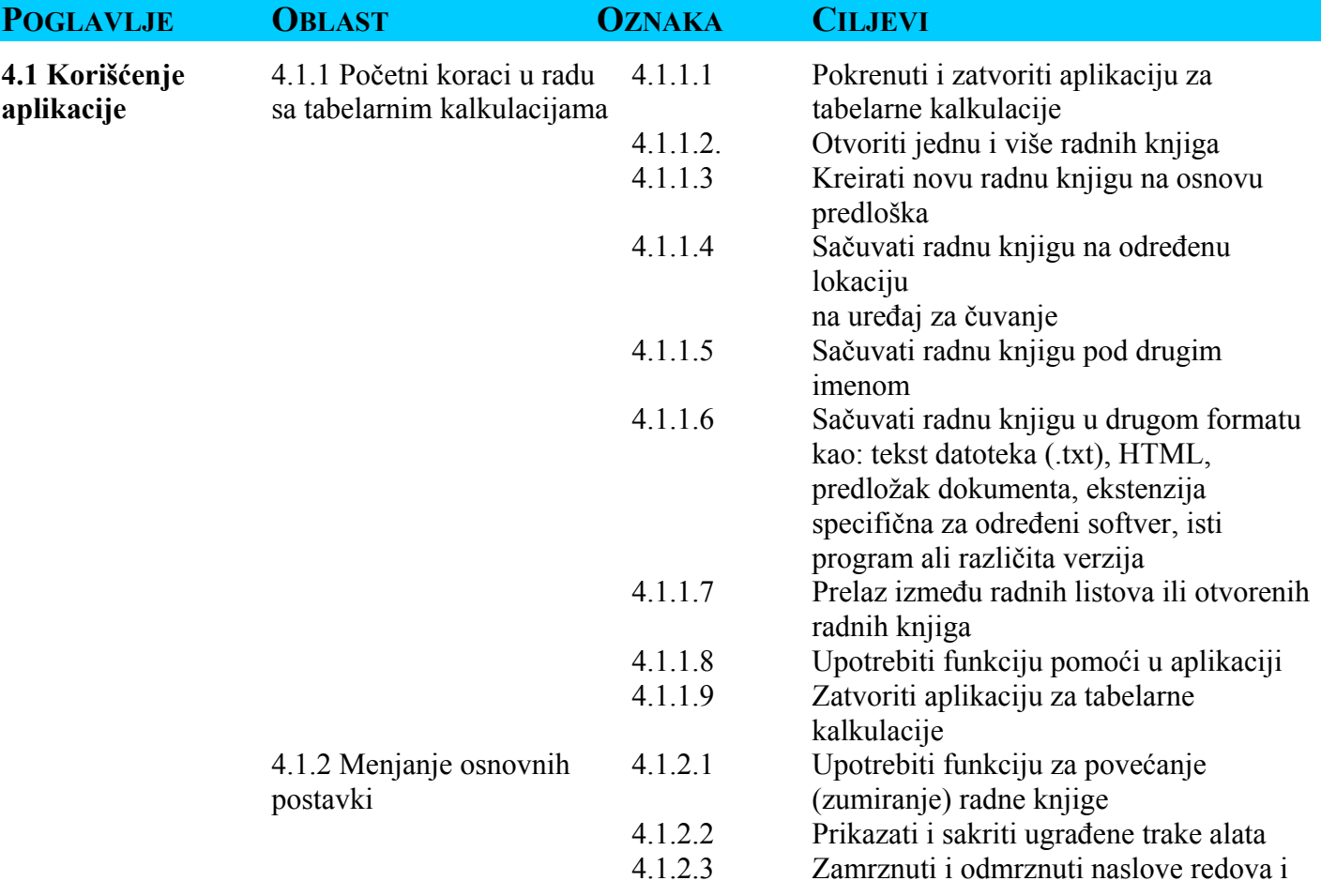

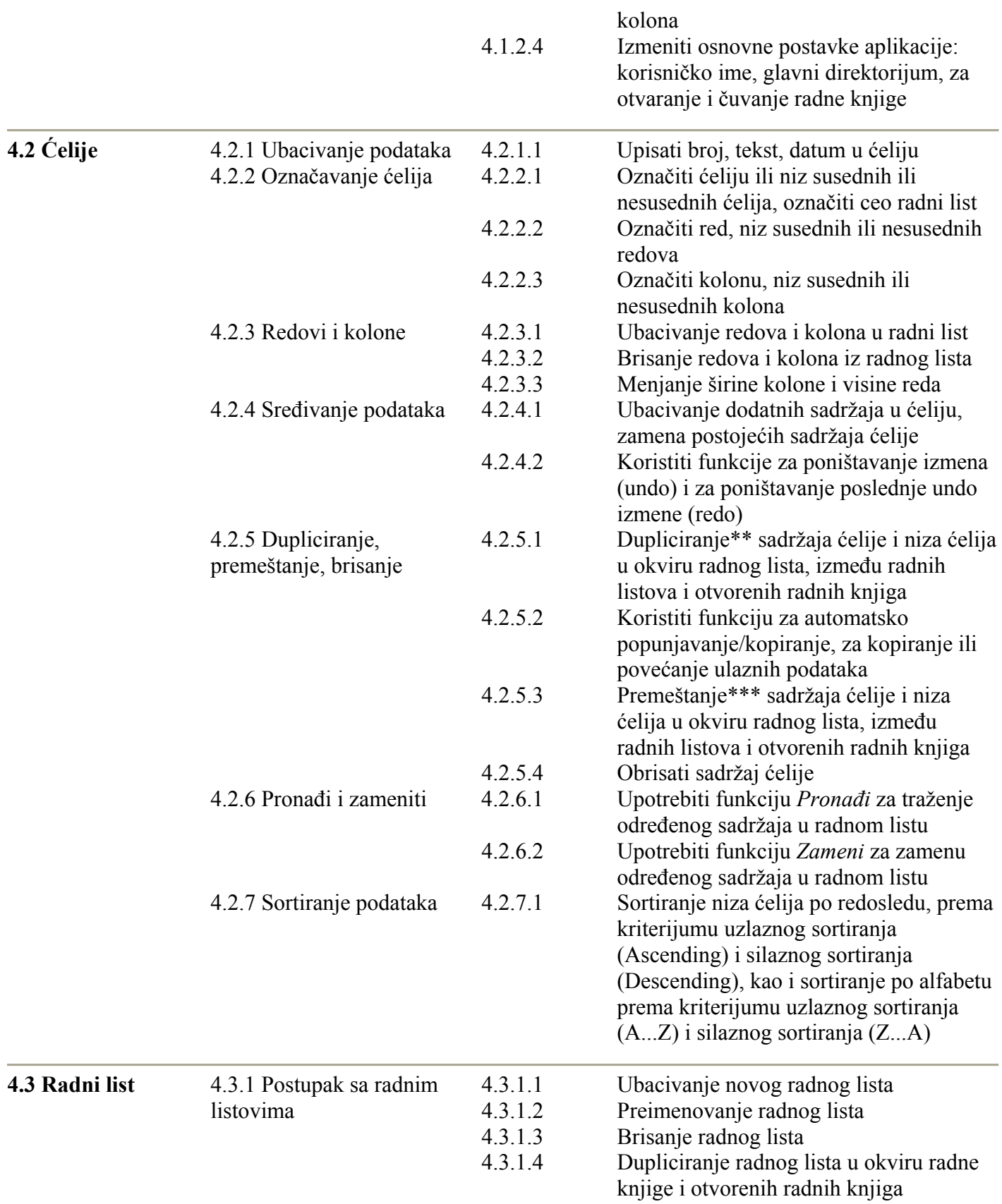

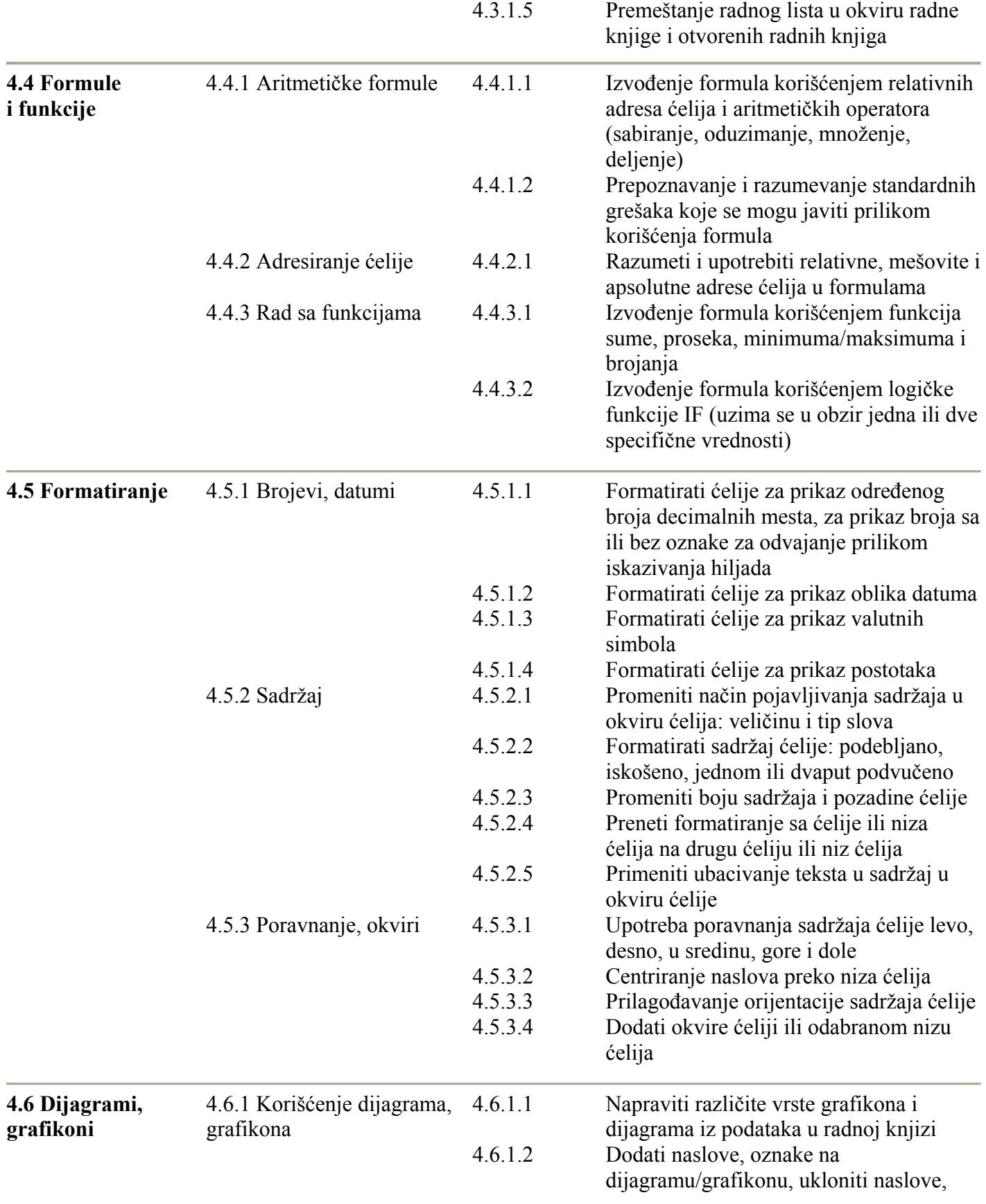

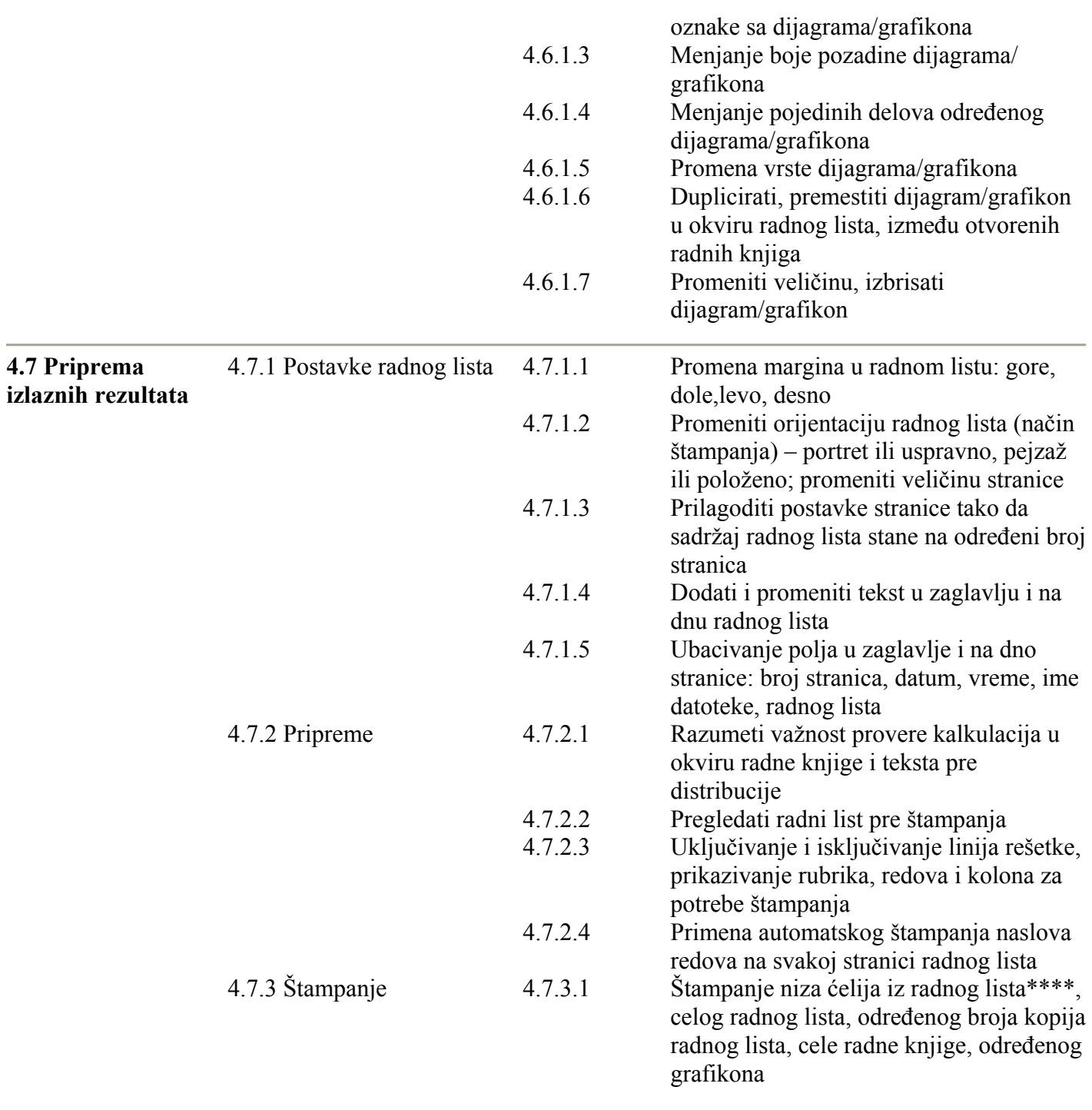